ООО «АСТРАЛ-СОФТ»

## **Описание функциональных характеристик ПО «Астрал.ЭДО»**

Калуга, 2023 г.

## **СОДЕРЖАНИЕ**

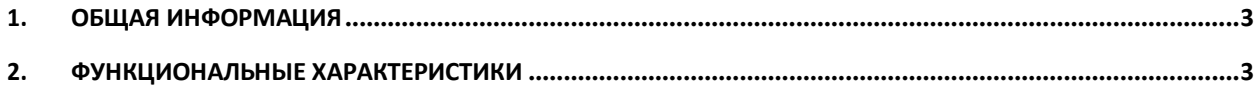

## <span id="page-2-0"></span>**1. Общая информация**

Программное обеспечение «Астрал.ЭДО» – это онлайн-сервис для организации юридически значимого электронного документооборота с контрагентами. Расположен по адресу: [doc.astral.ru.](https://doc.astral.ru/)

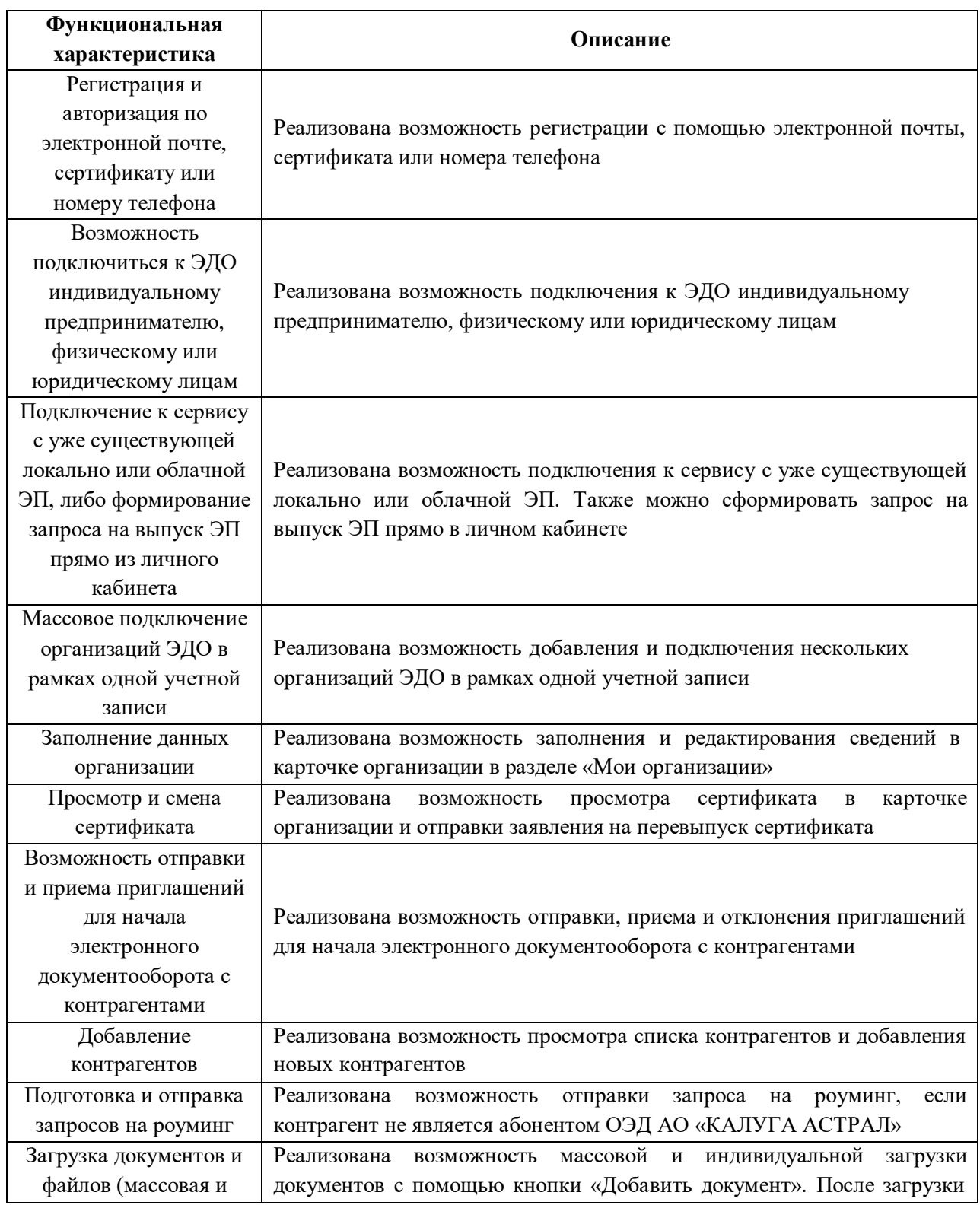

## <span id="page-2-1"></span>**2. Функциональные характеристики**

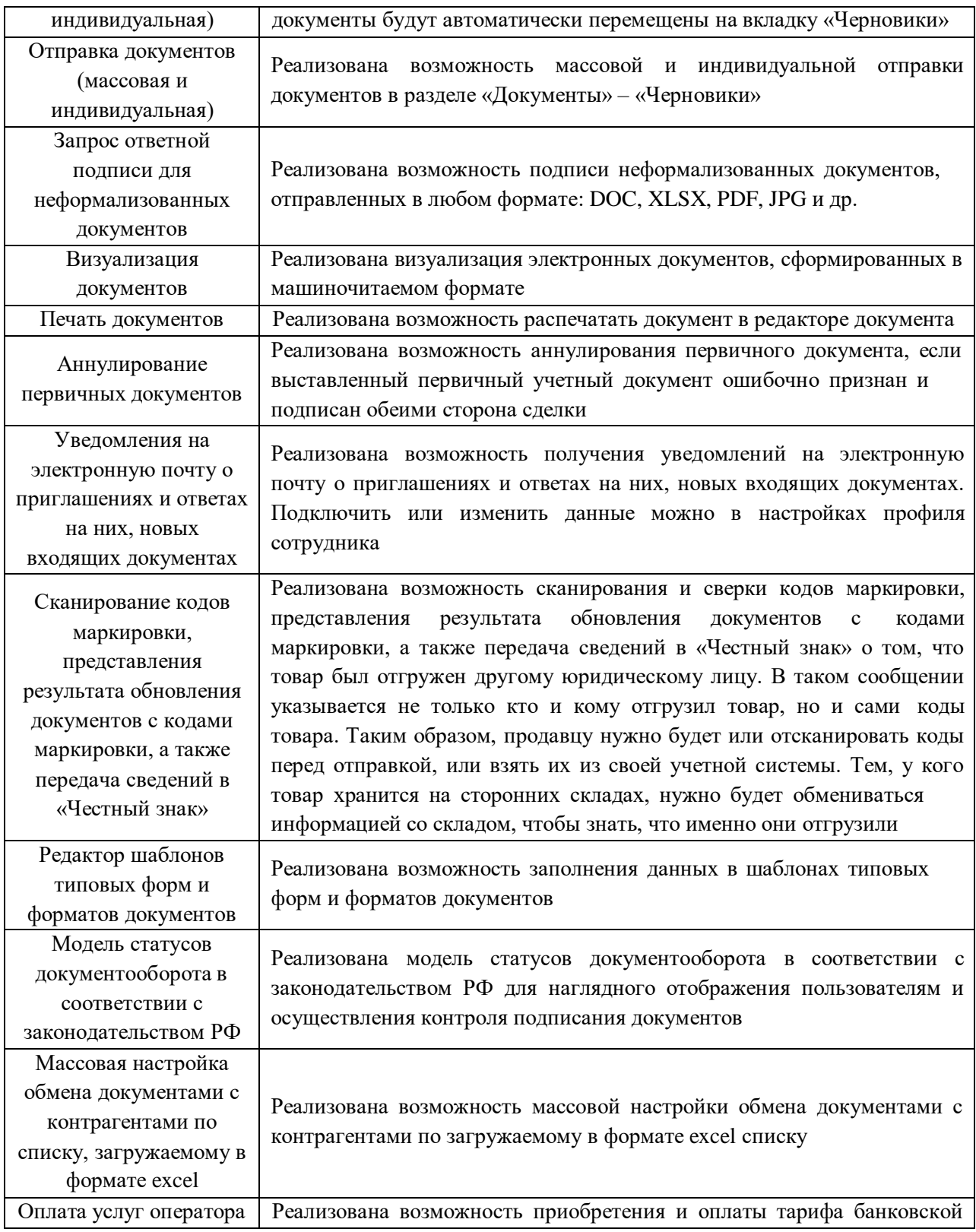

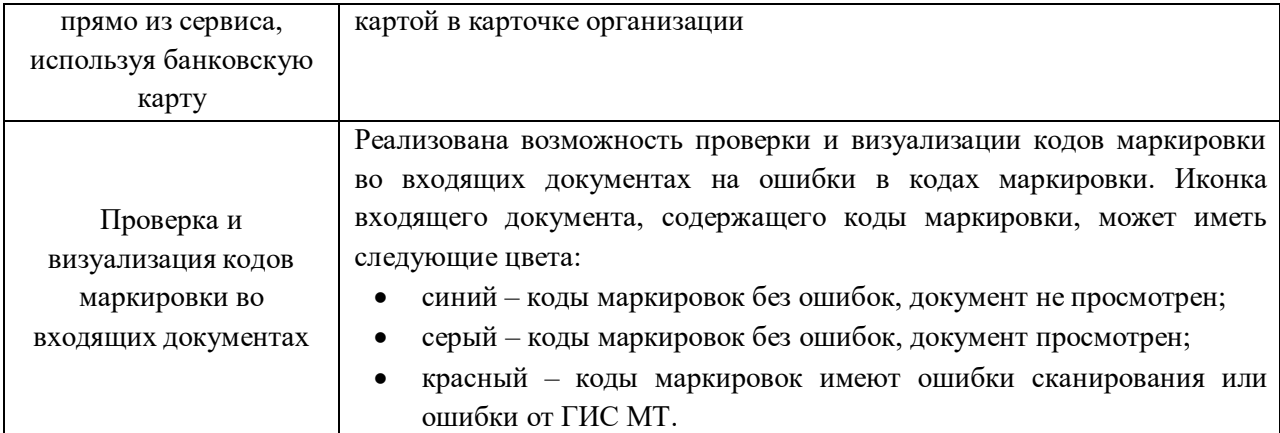